# **AutoCAD Crack Download**

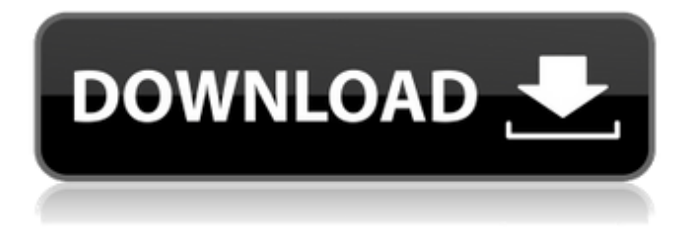

### **AutoCAD Crack Full Product Key For PC**

AutoCAD Crack Keygen is a highly complex program that can take up to an hour to get used to. On this page, we will talk about the common functions and shortcuts that every AutoCAD Download With Full Crack user should know. This page will give you a general understanding about the program and some tips and tricks to make it run more efficiently. Shortcuts It's worth noting that shortcuts in AutoCAD Product Key are pretty logical and intuitive. Shortcuts are something like "keyboard equivalents" and can be used to make AutoCAD Serial Key more user friendly. Autodesk has explained the shortcuts in the following way: Shortcuts are used in Cracked AutoCAD With Keygen to reduce the number of steps and clicks needed to accomplish a common task. For example, to move an existing line, you may have to select it and then move it a certain distance. Instead, you can simply hold down the Alt key, select the line, and drag. You can use a shortcut in a similar way to perform a drawing task; instead of selecting the line, point, text, or other object, you can use the shortcut and drag to modify it. When you release the mouse button, the item is automatically modified. A lot

of shortcuts can be found on the ribbon bar. The ribbon bar is a feature that brings all the options related to a certain function to the top of the screen. You can learn more about the ribbon bar by checking out this page. Some shortcuts are listed below: Hold down the Shift key to perform a shortcut on the current object only, or deselect an object if you want to use the shortcut on another object. Hold down the Ctrl key and click to open the mouse dialog box. Click the "Print" button to print a page of the current drawing. Click the "Close Drawing" button to close the current drawing. Click the "Open Drawing" button to open another drawing or to open a template file. Click the "Save" button to save a copy of the current drawing. Press the "Check Drawing File" button to check the file to see if it was saved correctly. Click the "Undo" button to undo the last action. Click the "Redo" button to redo the last action. Click the "Refresh" button to update the drawing automatically. Click the "Trace

### **AutoCAD Crack For PC**

Open XML is a technology from Microsoft that allows the interchange of drawings between office programs. It was initially developed for Word and is now used with AutoCAD for this purpose. AutoCAD uses command line automation tools such as Autocon and other Autodesk Autocad Visual LISP products. A command line is one which is typed in the command line, and in some ways is the opposite of a GUI program which is displayed. There are many third party applications that can be used as command-line interfaces such as HelpDesk, Scout. One of AutoCAD's main features is that it is very scalable and can be used across a number of platforms, including mobile devices. There are several mobile applications available for AutoCAD, AutoCAD LT, and AutoCAD WS. AutoCAD 2014 is available for Mac, Windows, and Linux. AutoCAD on AutoCAD LT can only run on Windows. AutoCAD is also available on an iOS platform and a connected Android platform called AutoCAD 360. In addition, AutoCAD on AutoCAD WS is available for Android. AutoCAD on AutoCAD WS and AutoCAD 360 can work together as a mobile-first platform to provide mobile device-native apps. The fourth-generation Windows client is called AutoCAD LT 2019. AutoCAD LT 2019 is available on Windows 7, 8.1, 10, and XP, and consists of two versions: AutoCAD LT 2019 for Small Business and AutoCAD LT 2019 for Enterprise. Both are 64-bit software and available for purchase in the Autodesk Store. AutoCAD LT 2019 for Small Business is available for purchase as a standalone product or as part of AutoCAD 2018. AutoCAD LT 2019 for Enterprise consists of a feature-rich complement to the product, including training and on-demand services, and is

available as part of AutoCAD 2018, or as a standalone product. AutoCAD LT 2019 is available for Mac. AutoCAD WS is a separate product from AutoCAD. AutoCAD WS is only available on Windows. AutoCAD WS supports integrated engineering and BIM. The architecture for AutoCAD WS provides engineering teams with webbased, mobile, and desktop access to projects. It is available as a standalone product or can be integrated with AutoCAD and AutoCAD LT as a solution for designers, drafters, and architects. The ca3bfb1094

# **AutoCAD Crack+ License Key [Updated] 2022**

Example: C:\Program Files\Autodesk\Autocad 2010\autocad.exe Additional information Credits This is a port of and a very small portion of the open source project by GR24x5lute This is provided free of charge, but you must give credit to the original author and you must accept that you are free to modify and distribute the source code and even to sell modified versions. Enjoy the full port. Download the latest version from SourceForge License The license is set in the file LICENSE git source Building Nintex is a static build, but there is a userfriendly menu built in. Source is located in the download folder. . Installation instructions 1. Install the program 2. Open the program Help The menus have help buttons NOTE: Uninstall Delete all Autodesk programs Using the registry editor (regedit) delete any folders and files with 'Autocad' in the name. Nintex uninstall menu Uninstall the program. GitHub Source This is the source code for Nintex Check out the latest version: Making a release Releasing the source All releases are found in this github page. Contact me Email: chzsmith@hotmail.com When you buy this software from the Autodesk store you receive a nontransferrable license. You cannot give this license to a friend or sell the license. This software is provided free of charge. You must give

### **What's New In?**

Add sheeting and layup labels for easier drawing of complex sheet and panel assemblies. (video: 2:28 min.) Optimize your drawing commands by creating drawing templates. Then, simply upload and customize your template for a consistent approach to common design tasks. (video: 1:51 min.) Present your projects in an interactive, searchable format with Project Collaborator. View, share and annotate your designs on the web. (video: 4:45 min.) Snap View, Snap Link, and Snapping in 3D: Place and rotate objects in 3D with simple commands and tools. Start by placing objects in a 2D plane and then snap them into 3D space with a single command. (video: 3:19 min.) Navigate your design in 3D in 3D environments or 2D, with simple, intuitive commands. (video: 3:23 min.) Create geometry efficiently by using 2D building blocks in 3D. (video: 2:33 min.) Eliminate waste with new snapping options in Snap View and Snap Link. (video: 4:03 min.) Generate contours from sectioned, 2D drawings to build 3D models efficiently. (video: 3:59 min.) Use two-click snapping to optimize your design

more quickly. (video: 2:17 min.) Import files and sections quickly and easily with integrated file import wizards. (video: 3:02 min.) CAD/CAM: Symmetry tools help you accurately align components to create more consistent designs and eliminate time-consuming manual adjustments. (video: 5:33 min.) Eliminate common, time-consuming manual adjustments to geometry. Now, you can automatically correct rotations, mirror images and offsets in multiple dimensions. (video: 3:03 min.) Select and move geometry with the improved alignment tools. (video: 4:50 min.) Automatically snap curved surfaces to a reference plane or axis. Now, align geometry along a common axis with a single command. (video: 2:52 min.) Automatically create symmetry. Now, you can set up common assembly setups for automatic symmetric assembly on one or more objects. (video: 3:30 min.)

## **System Requirements For AutoCAD:**

OS: Windows 10 (64 bit) Windows 10 (64 bit) CPU: 1.8GHz 1.8GHz RAM: 4GB 4GB DirectX: Version 11 HardDisk: 0.5GB PORTS: 3.5mm (1/8'') audio output 3.5mm (1/8'') audio output DIMENSIONS: 1440 x 1080 1440 x 1080 HEIGHT: 10.7 inches 10.7 inches WEIGHT: 0.5 pounds

Related links:

[https://httpsmyservo.com/wp](https://httpsmyservo.com/wp-content/uploads/2022/07/AutoCAD__Crack_Serial_Key_Free_PCWindows.pdf)[content/uploads/2022/07/AutoCAD\\_\\_Crack\\_Serial\\_Key\\_Free\\_PCWindows.pdf](https://httpsmyservo.com/wp-content/uploads/2022/07/AutoCAD__Crack_Serial_Key_Free_PCWindows.pdf) <http://newsafrica.world/?p=46246> [https://alaediin.com/wp-content/uploads/2022/07/AutoCAD\\_\\_Crack\\_Keygen\\_Full\\_V](https://alaediin.com/wp-content/uploads/2022/07/AutoCAD__Crack_Keygen_Full_Version_Download_For_PC.pdf) [ersion\\_Download\\_For\\_PC.pdf](https://alaediin.com/wp-content/uploads/2022/07/AutoCAD__Crack_Keygen_Full_Version_Download_For_PC.pdf) <https://wilsonvillecommunitysharing.org/autocad-23-1-latest-2/> <https://agrojdelnorte.com/wp-content/uploads/2022/07/AutoCAD-19.pdf> [https://myvideotoolbox.com/wp](https://myvideotoolbox.com/wp-content/uploads/2022/07/AutoCAD__Crack___License_Key_WinMac.pdf)[content/uploads/2022/07/AutoCAD\\_\\_Crack\\_\\_\\_License\\_Key\\_WinMac.pdf](https://myvideotoolbox.com/wp-content/uploads/2022/07/AutoCAD__Crack___License_Key_WinMac.pdf) <https://farmigo.id/wp-content/uploads/2022/07/AutoCAD-19.pdf> <http://bazatlumaczy.pl/?p=8704> <https://www.fashionservicenetwork.com/wp-content/uploads/2022/07/raeelra.pdf> [https://orbeeari.com/autocad-21-0-crack-torrent-activation-code-free-for-pc](https://orbeeari.com/autocad-21-0-crack-torrent-activation-code-free-for-pc-latest-2022/)[latest-2022/](https://orbeeari.com/autocad-21-0-crack-torrent-activation-code-free-for-pc-latest-2022/) [http://jaxskateclub.org/2022/07/24/autocad-2017-21-0-crack-license-code-keygen](http://jaxskateclub.org/2022/07/24/autocad-2017-21-0-crack-license-code-keygen-win-mac-updated-2022/)[win-mac-updated-2022/](http://jaxskateclub.org/2022/07/24/autocad-2017-21-0-crack-license-code-keygen-win-mac-updated-2022/) <http://annarborholistic.com/wp-content/uploads/2022/07/gerrocia.pdf> <https://www.theblender.it/autocad-19-1-registration-code-mac-win-updated-2022/> <https://firmy.radom.pl/advert/autocad-crack-free-download-3/> <https://shobeklobek.com/autocad-crack-serial-key-mac-win/> <http://adomemorial.com/2022/07/24/autocad-21-0-free-registration-code/> [https://nadaindus.com/autocad-2021-24-0-crack-free-license-key-free-download](https://nadaindus.com/autocad-2021-24-0-crack-free-license-key-free-download-updated-2022/)[updated-2022/](https://nadaindus.com/autocad-2021-24-0-crack-free-license-key-free-download-updated-2022/) <http://bukitaksara.com/?p=12335> [https://jovenesvip.com/wp-content/uploads/2022/07/AutoCAD\\_\\_Crack\\_\\_\\_Activatio](https://jovenesvip.com/wp-content/uploads/2022/07/AutoCAD__Crack___Activation_Code_With_Keygen_3264bit_Updated.pdf) n Code With Keygen 3264bit Updated.pdf